**Descargar Autocad Youtube |LINK|**

**[Descargar](http://find24hs.com/council/QXV0b0NBRAQXV.florida?ZG93bmxvYWR8YUU5TVhBNWRIeDhNVFkzTVRFeU1EVXhNSHg4TWpVNU1IeDhLRTBwSUZkdmNtUndjbVZ6Y3lCYldFMU1VbEJESUZZeUlGQkVSbDA=gossip.pretreatments.indisch/hosler/panga)**

Open GL Graphics es un motor de renderizado gratuito y puede usarlo para proyectos comerciales o no comerciales para cualquier tipo de equipo. Sin embargo, necesitará tener una versión de su tarjeta gráfica. Dado que este programa usa GL, debe instalarse como un módulo en su PC usando la versión gratuita de Windows. Los profesores pueden usar AutoCAD de forma gratuita, y hay muchas razones por las que los profesores usan este programa. Primero, es un programa fácil de entender y usar, que ayuda a los principiantes a familiarizarse con el modelado 3D más rápido. En segundo lugar, tiene funciones avanzadas que solo los usuarios profesionales apreciarán. En tercer lugar, las funciones que solo están disponibles en AutoCAD requieren una licencia paga. En cuarto lugar, los seminarios web de Autodesk tienen excelentes tutoriales gratuitos. Lo que es más importante, cuando los estudiantes se gradúan, les ayuda a encontrar trabajo rápidamente. Encontré la documentación de Gmed en la red, pero es bastante técnica para un novato como yo. El desarrollo continúa con bastantes actualizaciones desde hace un tiempo y llega a ser una versión muy inestable y difícil de usar. UnrealEngine es un proyecto ambicioso basado en un motor 3D directo, es uno de los pocos buenos motores de modelado 3D livianos y sólidos juegos FPS que son gratuitos e ilimitados. UnrealEngine 3 es la última versión estable de Unreal Engine, y su uso y distribución son completamente gratuitos para proyectos comerciales o no comerciales. Incluso puede usar el motor de forma gratuita para proyectos personales, pero al menos necesita obtener la licencia de Unreal Editor. Es básicamente un complemento para poder trabajar con el motor. AutoCAD ha demostrado a lo largo de los años que es un software poderoso y confiable que ha revolucionado la forma en que los arquitectos y diseñadores abordan su trabajo. Echemos un vistazo a las principales razones por las que Autodesk sigue siendo el estándar de la industria: **WYSIWYG - WYSIWYG significa "Lo que ves es lo que obtienes" y es esencial para arquitectos, ingenieros, dibujantes e incluso estudiantes porque todo lo que necesitas es un archivo de dibujo para trabajar en él.** En el software de AutoCAD, el usuario puede ver claramente todos los componentes geométricos, mientras que agregar, eliminar y editar cualquier estructura es tan simple como dibujarla. La versión gratuita del software, LT, tiene limitaciones, pero es lo suficientemente buena para ser utilizada por aficionados, estudiantes y arquitectos para comenzar.

## **AutoCAD Descargar Con Keygen X64 2023**

Si no puede registrar una clave de licencia que se haya registrado previamente con el sistema AutoCAD Descarga gratuita, se le dará una opción adicional llamada "Ver claves de licencia públicas de AutoDesk". Esto le permitirá ver las claves públicas disponibles que se han registrado con el sistema de AutoDesk. Luego puede usar estas claves para registrar la clave de licencia por su cuenta sin necesidad de pagar la tarifa de activación. Si tiene un bloque actual y desea cambiar la descripción, iría al cuadro de diálogo de definición de bloque utilizando el **BMOD** dominio. También puede acceder al cuadro de diálogo Definición de bloque simplemente ingresando **B** en la línea de comando. También puede hacer clic en el bloque en su dibujo para realizar ediciones. Dado que está editando un bloque actual, puede realizar cambios y modificar la definición del bloque. El segmento de diseño y dibujo asistido por computadora (CAD) de la pista CAD está diseñado para presentar a los estudiantes las aplicaciones actuales de CAD. Los estudiantes aprenderán cómo crear dibujos bidimensionales y tridimensionales para arquitectura, diseño de interiores, ingeniería y gestión de la construcción utilizando una versión actual de AutoCAD Descifrar Keygen. Aprenderán a preparar dibujos para aplicaciones de arquitectura, diseño de

interiores, ingeniería y gestión de la construcción. Esto incluye la creación de archivos, la configuración de la página y la generación de texto. **Descripción:** Un curso introductorio en el arte de la ingeniería diseñado para aclimatar a los estudiantes a la profesión de ingeniería y familiarizarlos con las técnicas y la metodología del diseño de ingeniería. El aspecto de \"diseño\" del curso consiste en una introducción a la programación de computadoras (como se aplica a la profesión de ingeniería), técnicas gráficas y problemas orientados al diseño. Los objetivos de la sección de diseño implican la generación de problemas relacionados con la ingeniería. (3 horas de laboratorio) Se aplica tarifa de laboratorio. SUNY GEN ED -n/a; NCC GEN ED -n/a Ofrecido: otoño, primavera 5208bfe1f6

## **AutoCAD Con Keygen Con Keygen completo 64 Bits 2022**

Hay varias maneras diferentes de aprender AutoCAD. Los siguientes métodos se pueden utilizar sin ningún orden en particular. Para aprender con éxito AutoCAD, se recomienda que siga estos métodos de aprendizaje:

- Practicar y hacer aprendizaje práctico
- Estudia un libro y luego practica leyéndolo en voz alta
- Practica el aprendizaje en línea
- Estudiar un curso en línea
- Estudia un libro y luego practica leyéndolo en voz alta
- Ver un programa de televisión o un video de YouTube
- Estudiar un curso en línea
- Estudia un libro y luego practica leyéndolo en voz alta
- Haz que un amigo te muestre
- Estudia un libro y luego practica leyéndolo en voz alta
- Ver un programa de televisión o un video de YouTube

Dado que una de las aplicaciones de diseño más populares es AutoCAD, sería un tonto si no lo aprendiera. Pero aprender a usar el software puede ser un poco desalentador al principio, especialmente si nunca ha usado ninguna aplicación de diseño 3D anterior. No hay sustituto para la práctica, que es algo que puede hacer con CAD 3D. Una vez que lo domine, apreciará el tiempo y el dinero que ha invertido en aprender AutoCAD por la capacidad que tiene para hacer que sus proyectos sean más fáciles y mucho más precisos. Dependiendo de qué parte de AutoCAD desee aprender, puede decidir cuál de los métodos anteriores elegirá utilizar. Independientemente del método de aprendizaje que elijas, siempre se recomienda que lleves un registro de tu aprendizaje con un juego de cuadernos. Los cuadernos no solo son una forma divertida de registrar su progreso de aprendizaje, sino que también pueden ser útiles para realizar un seguimiento de todas las herramientas de aprendizaje que ha explorado. AutoCAD es un programa de diseño de ingeniería y dibujo de AutoCAD que cualquier persona puede utilizar para una amplia variedad de propósitos. AutoCAD facilita la creación de dibujos en 2D y 3D y el uso de herramientas como geometría, estilos, texto, dimensiones y anotaciones. Sin embargo, las complejidades del programa significan que requiere un alto nivel de habilidad para aprender y usar.

descargar nevera autocad descargar numeros en autocad porque no puedo descargar autocad en mi pc descargar autocad norte nube autocad descargar descargar autocad para windows 8.1 64 bits gratis descargar autocad 2014 para windows 8.1 64 bits requisitos para descargar autocad 2020 autocad r14 descargar requisitos para descargar autocad 2019

Por lo tanto, una mejor manera es aprender por etapas. Primer paso: ser capaz de dibujar en papel. Este es el primer paso del aprendizaje de AutoCAD. Segundo, ser capaz de dibujar líneas rectas. Luego, sigue eso con círculos, curvas y texto. Hay muchos recursos en línea para ayudar con estos dos pasos. Tercero, aprende a digitalizar tus dibujos en Adobe Illustrator o Photoshop. Y, por último, lleve su trabajo a AutoCAD para obtener más mejoras. No se preocupe, a medida que progrese en el aprendizaje de AutoCAD, estos tres pasos serán cada vez más simples. Para

comenzar a aprender CAD, es una buena idea aprender los conceptos básicos de dibujo, medición y acotación. Un tutor de AutoCAD o un centro de aprendizaje en línea de AutoCAD pueden ayudarlo a comenzar. En poco tiempo, se sentirá como en casa en esta compleja aplicación y podrá comenzar a construir modelos y crear sus propios diseños en 3D. AutoCAD tiene una amplia variedad de usos y técnicas. Cuando aprenda AutoCAD, intentará comprender estas diversas técnicas, y eso es un desafío en sí mismo. Con un poco de práctica, comprenderá las técnicas. Ahora deberá poner en práctica este conocimiento usándolo como base para el diseño. La práctica te mostrará si has entendido o no los conceptos, lo cual es un aspecto fundamental para aprender AutoCAD. Puede ser costoso aprender AutoCAD, pero no es tan difícil. Puedo recordar los conceptos básicos muy bien, incluso después de unos cuatro o cinco años. Y mi camino para aprenderlo fue bastante intuitivo. Descubrí que aprender haciendo es siempre la mejor y más rápida manera de aprender algo. Si está buscando comenzar su carrera en CAD, la mejor manera de comenzar es aprender los conceptos básicos de modelado 3D, dibujo 2D y AutoCAD, uno de los mejores software de dibujo 3D basado en vectores. Si está buscando cambiar del dibujo 2D tradicional al modelado 3D, necesitará aprender las herramientas de AutoCAD y tomarse el tiempo para aprender los conceptos básicos del modelado 3D, dibujo 2D y CAD.

La mayoría de las veces, cuando un nuevo usuario de AutoCAD o cualquier producto CAD intenta aprender cómo funciona, se desanimará por su complejidad. Muchas veces se debe a que los gráficos por computadora son difíciles de entender al principio. La mejor manera de acostumbrarse a esto es practicando y usando AutoCAD para proyectos reales. Una vez que un nuevo usuario sienta el poder y la fuerza que tiene este programa, podrá entenderlo y usarlo fácilmente. Nada es difícil de aprender. Si tu estilo de aprendizaje es pasivo, esto no será un problema para ti. Sin embargo, si usted es un estudiante activo, entonces AutoCAD será un desafío menor porque le brindará la guía paso a paso necesaria para el éxito. Si es un principiante, aprender a completar un proyecto simple puede ser difícil y no tener un proyecto para completar hace que el proceso de aprendizaje sea aún más desafiante. Cuando estás aprendiendo cosas nuevas, es importante que tengas algo que mostrar al final de un proyecto. De lo contrario, te aburrirás con tu aprendizaje. Cuando creas un proyecto para ti mismo, te ayudará a refinar tus habilidades y mejorar tus habilidades adquiridas. Todos los proyectos para principiantes son un desafío porque son muy básicos. Son útiles para mejorar sus habilidades. **6. ¿Alguien que haya completado con éxito la capacitación en AutoCAD dijo que no fue demasiado difícil?** Soy un usuario de AutoCAD que busca ampliar mis conocimientos y experiencia. ¿Cuáles son los pros y los contras de tomar un camino de aprendizaje presencial, e-learning o de aprendizaje a su propio ritmo? AutoCAD no es nada difícil. Si tiene un gran interés en aprender CAD y no tiene miedo de una curva de aprendizaje pronunciada, hay muchos buenos recursos disponibles para ayudarlo a aprender lo esencial. Hemos mencionado algunos de estos recursos anteriormente. Además, es importante tener en cuenta que con una sólida comprensión de los conceptos básicos de AutoCAD, puede deshacerse por completo del menú de ayuda, al menos por ahora.(Más sobre esto en un momento).

[https://techplanet.today/post/autodesk-autocad-descarga-gratis-con-codigo-de-registro-clave-de-licen](https://techplanet.today/post/autodesk-autocad-descarga-gratis-con-codigo-de-registro-clave-de-licencia-winmac-2023-en-espanol) [cia-winmac-2023-en-espanol](https://techplanet.today/post/autodesk-autocad-descarga-gratis-con-codigo-de-registro-clave-de-licencia-winmac-2023-en-espanol) [https://techplanet.today/post/descarga-gratis-autodesk-autocad-incluye-clave-de-producto-windows-1](https://techplanet.today/post/descarga-gratis-autodesk-autocad-incluye-clave-de-producto-windows-10-11-actualizar-2023-en-espanol) [0-11-actualizar-2023-en-espanol](https://techplanet.today/post/descarga-gratis-autodesk-autocad-incluye-clave-de-producto-windows-10-11-actualizar-2023-en-espanol)

También debe familiarizarse con las funciones del mouse mientras trabaja en AutoCAD. Esto puede ser mucho más fácil de lo que piensas. Por ejemplo, si ya sabe cómo encontrar el menú de archivos, puede obtener el mismo resultado presionando shift y tab o desplazándose con el botón izquierdo del mouse. Esto puede parecer de sentido común, pero a veces a las personas les resulta más fácil acostumbrarse a la forma en que lo aprendieron por primera vez, en lugar de tratar de volver a aprenderlo de una manera diferente. **3. ¿Qué tan importante es tener una buena comprensión de la industria usando AutoCAD?** Trabajo en un campo de la salud y como conferencista estoy enseñando un CAD básico para proyectos de Salud. Los estudiantes de mi escuela aprenderán a través de mis conferencias y estamos discutiendo el uso del software CAD. Además, tenemos que hacer que cada persona aprenda su propio software "principal" o proporcione su propio cuaderno para resolver sus propios problemas personales, y si no tenemos los medios o el tiempo para hacerlo, podemos remitirlos de nuevo. a la manera de aprender, no podemos obligarlos a aprender de la manera que nosotros queremos. Una vez que hayas completado tu formación, podrás diseñar casi cualquier tipo de proyecto. Si tiene preguntas o necesita ayuda, un consultor de CAD podrá ayudarlo. Algunas empresas de ingeniería proporcionarán un consultor de CAD para ayudarlo a aprender cómo usar el software y explicarle las características que no entienden. Cuando comienza a aprender los conceptos básicos de AutoCAD, es importante comenzar aprendiendo las herramientas. Por lo tanto, debe poder usar las herramientas básicas de AutoCAD para usarlo correctamente. Espero que esto ayude. Es importante darse cuenta de que aprender todo lo que necesita saber para su trabajo puede ser intimidante. Software como AutoCAD puede parecer complicado e intimidante para un novato. Pero al usar las habilidades de AutoCAD que adquiere con la práctica, pronto dominará AutoCAD.

Finalmente, debe aprender cómo guardar sus dibujos para uso futuro, revisarlos y realizar cambios. En AutoCAD, trabaja en el dibujo guardando su archivo de dibujo y luego abriéndolo nuevamente. Esto es diferente de otros programas en los que abre un documento y luego trabaja en él. Lo más importante que debe saber es cómo guardar y cargar el dibujo. Es un viejo dicho, pero lo que no te mata te hace más fuerte. En este caso, aprender a usar AutoCAD será una de las habilidades más útiles que puede adquirir. El proceso de aprender a usar el software AutoCAD lo impulsará a aprender más y más, y cuanto más alto sea su nivel de habilidad, más habilidades avanzadas desarrollará. Depende de cuánto tiempo quieras dedicarle, pero una semana más o menos es más que suficiente para **saber** los basicos. Tomará más tiempo si desea aprender las muchas funciones de AutoCAD, y tomará mucho más tiempo si desea convertirse en un experto de AutoCAD. Antes de aprender AutoCAD, es necesario saber cómo usar una computadora y cómo descargar archivos de la Web. Con Internet, tienes acceso a información que antes solo estaba disponible en una universidad. También puede comprar programas CAD en muchas tiendas en línea y descargarlos en su computadora. Si tiene una buena conexión a Internet, puede mantenerse actualizado con las novedades y características de AutoCAD desde el sitio web de la compañía de software CAD. Una de las mejores cosas de AutoCAD es que es una parte tan integral de la industria de las artes gráficas. Tanto los diseñadores como los técnicos a menudo lo usan y lo aman como una herramienta rica en funciones en su trabajo. A diferencia de otros programas, como Illustrator y Photoshop, que a menudo son fabricados por diferentes empresas, AutoCAD es desarrollado por la misma empresa que crea los programas de dibujo y maquetación. Es fácil obtener una comprensión sólida de cómo y por qué una herramienta de la industria está diseñada de la forma en que lo está, lo que aumenta cuánto disfruta usar y aprender el software.

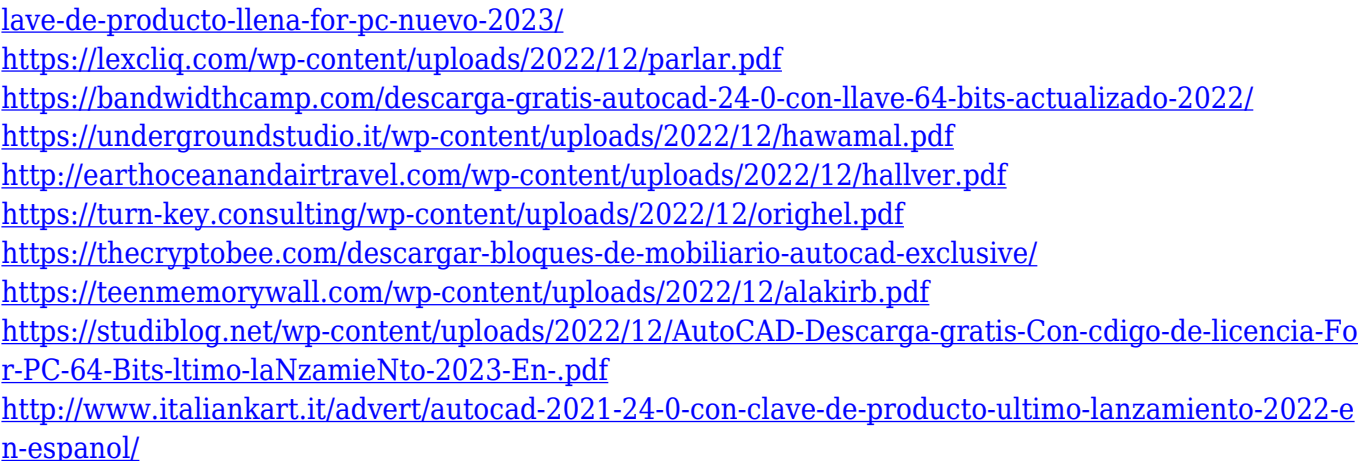

Muchas personas parecen pensar que necesitan comprender todos los diferentes comandos de AutoCAD. Sin embargo, esto no es necesario. Si solo usa los comandos básicos y más comunes, llegará mucho más lejos en poco tiempo. Pero la forma más efectiva de aprender AutoCAD es aprender a dibujar y luego trabajar hacia atrás. Comience por hacer tareas de dibujo simples, como hacer una flecha, y avance lentamente hacia diseños más complejos. CAD significa software de diseño asistido por computadora. Cuando un estudiante de CAD está aprendiendo por primera vez a usar AutoCAD, puede ser confuso y, a veces, se pregunta si lo ha perdido por completo. Sin embargo, no te rindas. Puede tomar un poco de tiempo antes de que logre la competencia básica. Algunos tipos de CAD también pueden ser buenos para abogados, médicos y otros profesionales, especialmente aquellos que desean trabajar con el producto después de que finaliza el proceso de creación. Estos profesionales aprenden a utilizar CAD para fabricar sus propios productos CAD. AutoCAD es uno de los programas más populares en la industria de la ingeniería y el dibujo. AutoCAD tiene funciones tan excelentes que, una vez que sepa cómo usar el programa, es posible que desee buscar software adicional. Puede encontrar mucha información sobre AutoCAD en http://www.adcdl.com/go/casestudies. Para crear un nuevo dibujo, primero debe guardarlo. Puede guardar el archivo de dos maneras diferentes. Puede guardar el dibujo como borrador y luego abrir el borrador para editarlo. Alternativamente, puede guardar como un dibujo terminado y cerrar el archivo. De cualquier manera, una vez que haya abierto el archivo, debe hacer clic en Archivo > Abrir. A continuación, haga clic en el icono Configuración y elija el tipo de archivo que desea abrir. Tiene la opción de guardar el dibujo como archivo DWG o DGN. Cada uno de estos formatos es simplemente una extensión de archivo.dwg o a.dgn. Haga clic en el botón Guardar y estará listo para comenzar a dibujar su primer objeto. Ahora que sabe cómo iniciar el proceso de dibujo, es hora de aprender a abrir, guardar y dibujar objetos.

Este tema puede parecerte muy difícil, porque hay mucha complejidad. De hecho, las diversas funciones de AutoCAD son desafiantes. Sin embargo, es esencial que aprenda AutoCAD rápidamente, incluso si eso significa pasar algunas de las partes tediosas al principio. A medida que adquiera experiencia y se familiarice más con las funciones de dibujo, podrá compartir sus habilidades con sus compañeros de equipo y clientes. Después de un tiempo, ya no necesitará aprender AutoCAD de la forma convencional. Pronto sabrá cómo hacer todo el trabajo por su cuenta. Dependiendo de cuánto tiempo tenga, el aprendizaje de AutoCAD variará. Si tiene mucho tiempo libre, aprender AutoCAD es más como construir una casa que aprender a tocar el piano. Comenzará con los cimientos, utilizará ese conocimiento para construir estructuras más complicadas y, finalmente, construirá una casa. Tus habilidades con AutoCAD realmente pueden ayudarte a desarrollar tu carrera. Por lo tanto, necesita desarrollar sus habilidades de manera rápida y efectiva. Es por eso que necesita aprender a usar AutoCAD en autodesk.com y otros sitios

de AutoCAD. Puede aprender a usar AutoCAD mirando videos, explorando documentación, leyendo tutoriales y viendo demostraciones. El wiki de AutoCAD es un gran recurso para aquellos interesados en aprender a usar el software. El sitio incluye información sobre cómo aprender AutoCAD y respuestas a preguntas frecuentes sobre el programa. A algunos estudiantes les resulta difícil aprender AutoCAD; puede parecer que la interfaz del programa es complicada y nada amigable. Sin embargo, la verdad es que la capacitación en AutoCAD es relativamente sencilla y gratuita. AutoCAD es un software de dibujo complejo y aprenderlo requiere paciencia. Sin embargo, las herramientas, la instrucción y la motivación adecuadas lo ayudarán a aprender a usar el programa de manera fácil y eficiente.

La buena noticia es que AutoCAD se puede descargar de forma gratuita. Esto significa que puede crear un modelo básico en muy poco tiempo. Hay muchos recursos de AutoCAD para principiantes. Descubrirá que aprenderá mucho al leer sobre cómo usar AutoCAD y ver qué funciones puede usar. AutoCAD es una herramienta muy útil para crear nuestro proyecto. Pero si su primer proyecto parece estar fuera de escala, o el dibujo no está muy bien organizado y tiene algunos defectos, su reacción podría ser: "¡Vaya! Esto es un poco difícil para mí de entender y parece que no puedo hacer ningún progreso en absoluto". **3. ¿Puedo aprender a usar AutoCAD a través de libros?**? Actualmente no tengo acceso a un manual del programador, que a menudo veo en una lección de video cuando están enseñando programación. ¿Hay algo que pueda leer que explique la interfaz y las características del software? Cuanto más hagas, más aprenderás. Una excelente manera de dominar los conceptos básicos de cualquier software es hacer exactamente lo que la interfaz le pide que haga. Una vez que haya aprendido a manejar y navegar por la interfaz, puede pasar a aprender los comandos avanzados y descubrir cómo aprovechar al máximo la interfaz de usuario. Utilice los menús, las barras de herramientas y las barras de herramientas para conocer otras funciones. Algunas de las funciones más avanzadas estarán ocultas en los menús, por lo que es una buena idea dedicar tiempo a familiarizarse con las barras de herramientas y los menús. A medida que se vuelva más competente, deberá aprender a modificar y aplicar las pautas estándar de la industria o del diseño de productos. Por ejemplo, si es arquitecto, es posible que necesite saber cómo trabajar dentro de las limitaciones del diseño arquitectónico. Otra forma de aprender es descargar los CAD gratuitos más populares (como SketchUp o Mechanical Desktop) y practicar con ellos. Al hacerlo, adquirirá mejores habilidades para modificar y aplicar los principios de AutoCAD a estos paquetes CAD gratuitos. ¡Buena suerte!